**भशायाष्ट्र याज्म ळैषणिक वळं ोधन ल प्रशळषि ऩरयऴद ऩुिे द्लाया आमोजित**

### **याज्मस्तयीम नलोऩक्रभ स्ऩधाा**

**वन 2023-2024**

**नलोऩक्रभ गट क्र. 5**

गट : अध्यापकाचार्य व पर्यवेक्षकिय अधिकारी गट

**नलोऩक्रभाचे ळीऴाक**

**'' शळषक आणि तंत्रसान''**

वादयकते

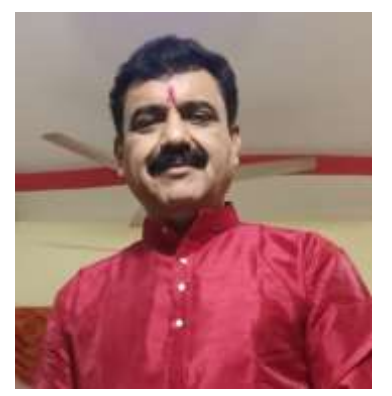

**श्री ब ू ऩेळ ळंकययाल चव्शाि**

केंद्रप्रमुख, केंद्र गुमगांव पं.स. हिंगणा, जि. प. नागपूर

प्रतिज्ञापत्र<br>मी श्री/श्रीम/डॉ श्री श्री हो है। अतिज्ञापत्र सिद्दून देतो/ वर्ते की, या नवोपक्रम स्पर्धेसाठी सादर केलेला .. সিদ্ধান ন নম্বান্যান हा नवोपक्रम माझ्या स्वतःच्या शैक्षणिक उपक्रमांवर, अनुभवावर आधारित आहे. हा नवोपक्रम मला स्वतःला सुचलेला आहे, काल्पनिक नाही. तसेच भारतीय अथवा विदेशी लेखकांच्या ग्रंघातील अथवा संशोधनातील माहितीच्या आधारे हा नवोपक्रम लिहिलेला नसून यामध्ये मला जाणवलेल्या समस्येचा सूक्ष्म अभ्यास करण्याचा मी प्रयत्न केलेला आहे. हा नवोपक्रम यापूर्वीच्या राज्यस्तरीय नवोपक्रम स्पर्धेसाठी सादर केलेला नाही. तसेच इतर कोणत्याही व्यक्तीकडून लिहन घेऊन तो मी माझ्या नावावर सादर केलेला नाही. तसे आढळून आल्यास तो Copyright Act १९५७ खाली दाखलपात्र गुन्हा आहे याची मला कल्पना आहे. **bs** laut allen स्पर्धकाची स्वाक्ष**क्ष**द्रप्रमुख दिनांक:  $2C|11/2023$  कड़मनुख  $\frac{44444}{2000}$   $\frac{444444}{1000}$   $\frac{444444}{1000}$   $\frac{444444}{1000}$   $\frac{444444}{1000}$   $\frac{444444}{1000}$   $\frac{444444}{1000}$   $\frac{44444}{1000}$   $\frac{4444}{1000}$   $\frac{4444}{1000}$   $\frac{4444}{1000}$   $\frac{4444}{1000}$   $\frac{4444}{1000}$ गमगात प्रमाणपत्र प्रमाणित करण्यात येते की, श्री/श्रीमंख्या श्रीपिश शैकिरेराव चेक्टा छ री देश हैं। नवोपक्रम<br>शैक्षणिक वर्ष .......... मध्ये त्यांनी स्वतः राबविलेला असून ती त्यांच्या स्व-परित्रमाची फलश्रुती आहे. हा गया गया गया है।<br>नवोपक्रम त्यांनी राज्य शैक्षणिक संशोधन व प्रशिक्षण परिषद, महाराष्ट्र, पुणे मार्फत आयोजित यापूर्वीच्या राज्यस्तरीय नवोपक्रम स्पर्धेसाठी सादर केलेला नाही. रिनांक: 24-11-2023 शाळा/कार्यालय प्रमुख्नाची स्वाक्ष स्थळ: हिँवाणा <sup>नाव</sup>्रशीमली त्रित्वकी! पंचायत समिती, हिंगणा

### **ऩरयचम**

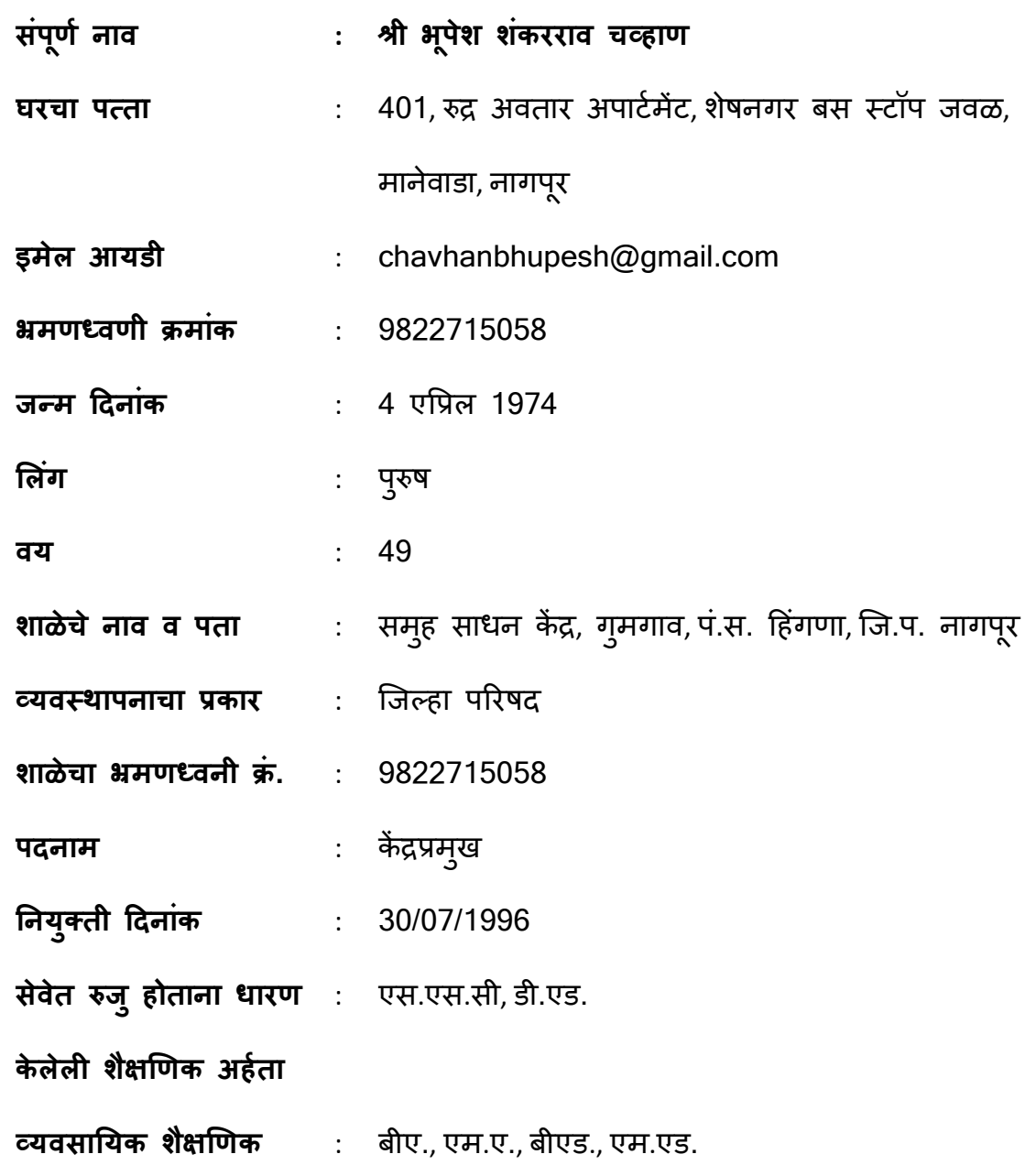

#### **नलोऩक्रभाची अन ुक्रभणिका**

- 1. नवोपक्रमाचे शीर्षक व प्रस्तावना
- 2. नवोपक्रमाची गरज व महत्त्व
- 3. नलोऩक्रभाची उहिष्टे
- 4. नवोपक्रमाचे नियोजन
- 5. नवोपक्रमाची कार्यपद्धती
- 6. नवोपक्रमाची यशश्वीता
- 7. फलनिष्पत्ती उद्दिष्टानुसार
- 7. वभायोऩ
- 8. संदर्भसूची व परिशिष्टे
- 9. युट्युब लिंक्स

#### **शळषक आणि तंत्रसान**

**(शळषक ल अधधकाऱमांना दै ददन काभकािात नावलन्मता आिण्मावाठी प्रोत्वाशन देिे) प्रस्तालना :-**

माहिती व तंत्रज्ञानाच्या युगात वावरतांना बांध्यापासून चांद्यापर्यंत पोहचलेल्या तंत्रज्ञानाची कास न धरता पूढे वाटचाल होऊच शकत नाही.

कामकरी, शेतकरी, मजूर, भाजीवाले, फेरीवाले सगळेच लोक तंत्रज्ञानाचा वापर आप-आपल्या परीने करत आहेत. स्वतः विकसीत होऊन आपल्या सहकारी, कुटुंब आणि मुलाबाळांपर्यंत लोण पसरवत आहेत. अशा प्रसंगी भारत देशाने तर उद्दीष्टच ठेवले आहे. 2024 पर्यंत 75 टक्के कार्य हे पेपरलेस करणे म्हणजे कागदाचा वापर कमी करून तंत्रज्ञानाचा वापर वाढविणे.

हे उद्दीष्ट जर भारताचे आहे तर अशावेळी भारतातील शिक्षकांनी सुद्धा "पेपरलेस" होणे गरजेचेच.... पण खरच आमचे शिक्षक तंत्रज्ञानाचा वापर पुरेशा प्रमाणात करतात काय ? तर यासाठी मी स्वतः शिक्षकांना अनेक आव्हाने केली. िवे **PPT** तमाय करुन ऩाठलणे, प्रत्तमेक शळषकाने **email** कयणे, **excel Sheet** भध्मे भाहशती बरुन ऩाठप्रलणे, **Video** ननशभयती कयणे **Video Edit** करुन त्तमात लेखन करणे, संगीत टाकणे, विद्यार्थ्यांची यादी मोबाइलमध्ये तयार करुन गुणदान बयणे ई. ऩयांतूमा काभात आभचे शळषक पाय भागे हदवनू आरे. **2021-2022** भध्मे मी अशी चाचणी घेतली आणि विचार केला. 2023-24 मध्ये आमच्या शिक्षकांनी तंत्रज्ञानात सक्षम होणे गरजेचेच आहे. म्हणून सुरुवात केली आणि हाती घेतला हा उऩक्रभ **"शळषक आणि तंत्रसान".**

5

#### **नलोऩक्रभाची भाझी गयि**

#### **1) नलोऩक्रभ घेण्माभागीर कायिे :-**

माहिती व तंत्रज्ञानाच्या युगात आमचे शिक्षक किती सक्षम आहेत हे पाहण्यासाठी जेव्हा शिक्षकांना email करण्यासाठी आव्हान केले तेव्हा समजले की अनेकाांना स्लत्चा **email id** च भाहशत नाशी, **excel Sheet** भध्मे भाहशती बयण्माचे आव्हान केले तर त्यातही आमच्या शिक्षकांचा निरुत्साह. त्याचवेळी Convent, English Medium च्या शिक्षकांसारखे तंत्रज्ञान वापरात आमचे शिक्षक फारच मागे असल्याचे दिसून आले. याचे मूळ कारण म्हणजे तंत्रज्ञानाची भिती, निरुत्साह, असान......

म्हणून शिक्षकांचा उत्साह वाढवण्यासाठी, त्यांच्या वर्गाची संपूर्ण माहिती त्यांच्या मोबाईलमध्ये साठवण्यासाठी, शाळेतील उपलब्ध संगणकाचा पुरेसा वापर करण्यासाठी, विदयार्थी, पालक, प्रशासन यांच्याशी संपर्कात राहण्यासाठी, कार्य गतीने करण्यासाठी आणि शिक्षकांची तंत्रज्ञानाच्या वापराची भिती दूर करून त्यांचा उत्साह लाढलण्मावाठी शा नलोऩक्रभ शाती घेतरा. **"शळषक आणि तंत्रसान"** 

#### **2) नलोऩक्रभाचे लेगऱेऩि :-**

या उपक्रमात शिक्षकांना आव्हाने देऊन, ठरावीक वेळ देऊन, स्पर्धा लाऊन, प्रत्यक्ष माझ्या समक्ष वापर करण्यास लाऊन हे कार्य पूर्ण करुन घेण्यात आले. आता शिक्षक एकमेकांचे केवळ सहकारीच नाही तर मार्गदर्शक झाले आहेत, स्पर्धक नव्हे तर पुरस्कर्ते झाले आहेत, वयाचे बंधन समोर न आणता तंत्रज्ञानाचा वापर करत आहेत.

 $\triangleright$  कृतीतून आव्हाने पूर्ण केलेले आहे.

 $\triangleright$  तंत्रज्ञानाचा वापर सोपा केला आहे.

- $\triangleright$  कार्यवादावर भर देण्यात आला आहे.
- $\triangleright$  आधि केले मग सांगितले हा तत्व वापरला आहे.
- $\triangleright$  शिक्षक हा केवळ सांगणारा घटक नसून विद्यार्थ्यांसाठी बौद्धीक आणि नैतिक
- $\triangleright$  आदर्श म्हणून कार्य करणारा घटक ठरला आहे.
- > ॲरिस्टॉरलचे वास्तववाद आणि जॉन डूयईचे कार्यवाद हा माझ्या उपक्रमाचा पाया आहे.

#### **नलोऩक्रभाची उऩमुक्तता**

आमच्या जिल्हा परिषद शाळेतील शिक्षक हे तंत्रज्ञानाच्या वापरात भक्कम होतील. त्यांच्याजवळ असलेल्या मोबाइलमध्ये त्यांच्या वर्गाची, शाळेची संपूर्ण माहिती राहील. कोणत्याही शहरात असले तरी विद्यार्थ्यांची कोणतीही माहिती वर्गशिक्षक, मुख्याध्यापक म्हणून देता येईल. शिक्षकांचा वेळ, श्रम वाचेल. कार्याला गतीमानता येईल, पेपरलेस काम होईल.

#### **नलोऩक्रभाची उद्दीष्ट्टे**

माझा नवोपक्रम वास्तववाद व कार्यवादावर अवलंबून आहे. वास्तववादात Visuals ला महत्व आहे. जे जसे आहे तसे दाखवणे, शिक्षकांचे कार्य हे काल्पनिक नसून वास्तव स्थिती दाखवणारे आहे. म्हणून वर्गाची, शाळेची वास्तव स्थिती दाखवणे - माहिती देणे हे महत्वाचे तसेच कार्यवाद असे म्हणतो की, केवळ पुस्तकी ज्ञानावर अवलंबून न राहता प्रत्यक्ष कृतीतून, प्रयोगातून जे अनूभव मिळतात ते चिरकाल टिकतात. म्हणून जगाला जर संदेश दयायचाच असेल तर भारताने निश्चित केलेले उद्दीष्ट केवळ काल्पनिक नसावे ते प्रत्यक्षात आणण्यासाठी शिक्षकांनी तंत्रज्ञानाचा वापर करणे "पेपरलेस" कार्यालय, "पेपरलेस" वर्ग - पेपरलेस शिक्षक तयार करणे आवश्यक राहील म्हणून खालील उद्दीष्टे निश्चित केलीत.

- 1) तंत्रज्ञानाचा वापर करुन गतीमानता आणणे.
- 2) तंत्रज्ञानाच्या वापरात शिक्षकांचा आत्मविश्वास वाढवणे.
- 3) स्वतःच्या कार्याचे प्रमाण तंत्रज्ञानाच्या वापरातून दाखवणे.
- 4) शिकवणे हे कंटाळवाणे न ठेवता परिणामकारक व आनंदी करणे.
- 5) माहिती देणे व घेणे हे कार्य सहज व सोपे करणे.
- 6) वर्ग शाळा पेपरलेस करण्याकडे वाटचाल करणे.

#### **नलोऩक्रभाचे ननमोिन**

कोणत्याही कार्याची यशस्वीता ही त्या कार्याच्या नियोजनावर अवलंबून असते. **"शिक्षक आणि तंत्रज्ञान"** या उपक्रमाचे नियोजनही त्याच प्रमाणे नियोजित केले. या नवोपक्रमात सर्व टप्पे आणि कृती यांचा काळ निश्चित करुनच उपक्रम राबविण्यात आला.

#### **1) नलोऩक्रभाची व्माप्ती ल भमाादा**

प्रस्तूत उपक्रम हा हिंगणा तालूक्यातील, गुमगाव केंद्रातील जिल्हा परिषद शाळेत कार्यरत 32 शिक्षकांसाठी मर्यादीत होता.

#### **2) नलोऩक्रभाचा कारालधी**

सदर नवोपक्रम सन 2023 - 24 या शैक्षणिक वर्षासाठी घेण्यात आला. या उपक्रमासाठी जून 2023 ला शिक्षकांची सभा घेऊन त्यांना विविध आव्हाने देण्यात आली. ऑक्टोबर 2023 पर्यंत प्रत्येक शिक्षकांनी स्वतःचा **You tube** चॅनल तयार करण्यापर्यंत उद्दीष्ट ठेवण्यात आले.

#### **3) नलोऩक्रभाचा अऩेक्षषत अभ्मावक्रभ**

- **E-mail account** चा लाऩय.
- **Excel sheet** चा लाऩय.
- **Video shoot** कयणे, **Edit** कयणे.
- प्रलप्रलध **Online course** भध्मे वशबाग घेणे.
- $\triangleright$  दिलेले आव्हान पूर्ण करणे.

#### **4) नलोऩक्रभ कामालाशीचे टप्ऩे**

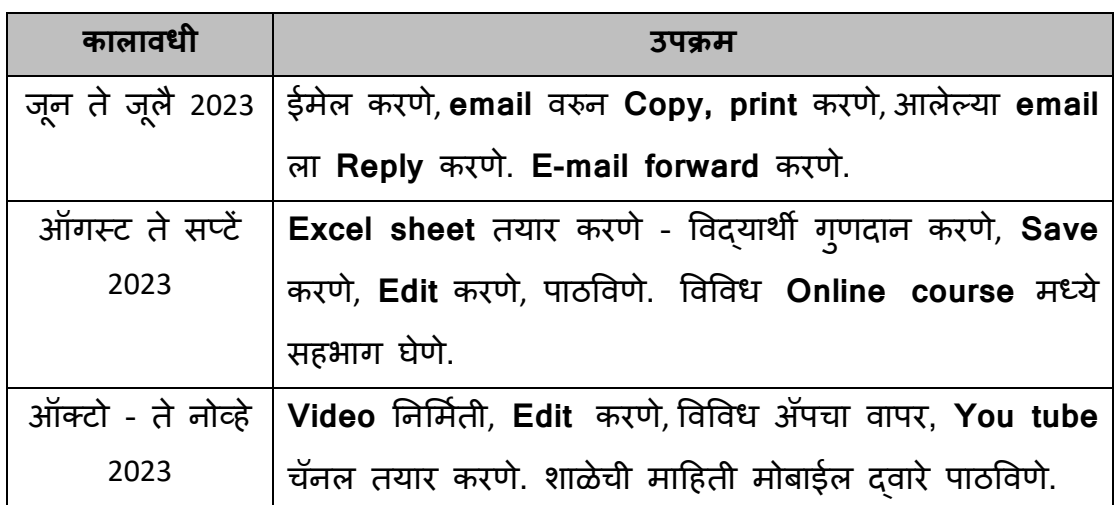

#### **5) पूर्व स्थितीचे निरीक्षण**

सुरुवातीला आमच्या शिक्षकांना What's App चा वापर करता येत होता. परंतू त्तमातीर **Post tag** कयणे, **Reply** देणे, **Email** उघडून ऩाशणे, **Excel sheet** उघडणे, Edit करणे, Video तयार करणे इत्यादी बाबी माहित नसल्यागत होत्या. त्यामूळे वरील सर्व शब्द जरी माहित होते तरी प्रत्यक्ष वापर मात्र माहित नव्हते. शिवाय कंटाळा, निरुत्साह आणि आव्हाने नव्हती, म्हणून तंत्रज्ञानाचा वापर सोयीचे आहे हे माहित नव्हते. वर्गाची, शाळेची माहिती आपल्या मोबाईल मध्ये कशी जपून ठेवावी हे कळायला वेळ लागला.

#### **6) वंफंधीत व्मक्तीची, तसांळी चचाा**

2021 ला या गुमगाव केंद्रात बदलीने आलो आणि या केंद्रातील शिक्षकांच्या तंत्रज्ञानाच्या वापराविषयी समस्या पाहिल्या तेव्हा मी स्वतः विविध सभामधून, शिक्षण परिषदेतून शिक्षकांना मोबाईलच्या वापराविषयी 15 मिनिटे, कृती घेऊ लागलो. शिवाय नागऩूय जिल््मात भा. **CEO** श्रीभती वौम्मा ळभाय भॎडभच्मा नेतत्तृलात **Vinoba App** चे उपयोजन सुरु झाले होते.

त्या **Team** मधले विश्वजीत पवार, श्री. विशाल डहाट, निलेश यांचे सहकार्य घेऊन, शिक्षण परिषदेत बोलावून मार्गदर्शन घेतले व माझ्या केंद्रातील शिक्षकांना मोबाईलवर **Vinoba App** चा वापर कसा करावा हे शिकवण्यात आले.

#### **नलोऩक्रभाची कामाऩद्धती**

#### **1. प्रत्मष कृतींलय बय -**

भाझ्मा नलोऩक्रभाचे नाल **''शळषक आणि तंत्रसान''** अवा आशे. तांत्रसान मिळवून उपयोग नाही तर प्रत्यक्ष कृती करुन अनुभव घेतला तरच तंत्रज्ञान उपयोगाचे.

या उपक्रमात प्रत्येक शिक्षकांनी तंत्रज्ञानाचा वापर करणे, प्रत्यक्ष वर्गात, शाळेत You Tube चा उपयोग करुन विदयार्थ्यांच्या कार्यास सर्वांपर्यंत पोहोचवणे, पालकांना वारंवार शाळेत न बोलावता बहूतांश माहिती स्वतःजवळ ठेवणे, विद्यार्थ्यांच्या कार्याच्या नोंदी पालकांना मोबाईलवर देणे अशा कृतीवर आधारीत हा उपक्रम अवलंबून आहे.

#### **अध्ममन अनुबल**

हा उपक्रम सपूर्णतः तत्रज्ञान व कृतीवर अवलबून आहे. तत्रज्ञानाची भिती दूर करण्यासाठी प्रथमतः मोबाईलवर सोप्या कृती करुन घेतल्या. जसे What's App Post रा **Tag** करुन **Reply** देणे **Post Copy Paste** कयणे, **Wps App** चा लाऩय हळूहळू - एकेक कृती करुन घेतल्या. त्यांच्या मनातील अनेक प्रश्न विचारण्याची मुक्त संधी देण्यात आली. सहकारी शिक्षकांच्या सहकार्याने शिकण्याची संधी देण्यात आली.

प्रत्येक शिक्षकांना स्वतंत्र आव्हान देऊन कार्यपूर्ती करुन घेतली. प्रत्यक्ष सादरीकरणाची संधी देण्यात आली. त्यांनी केलेल्या कार्याचे कौतूक सर्वांसमोर करण्यात आले. यामूळेच **''शिक्षक आणि तंत्रज्ञान''** हा उपक्रम माझ्या केंद्रात प्रभाविपणे राबवू शकलो.

#### **3.1 ऩूलजास्थतीचेननयीषिे ल त्मांच्मा नोंदी**

- भोफाईरचा भमायदीत लाऩय कयता मेत शोता. ऩयांतू भाहशतीचे आदान प्रदान कयण्मावाठी भोफाईर प्रबाली वाधन आशे शे भाशीत नव्शते
- $\triangleright$  तंत्रज्ञानाचा वापर करुन वर्ग, शाळा पेपरलेस होऊ शकते हे माहीत होते परंतू प्रत्यक्ष कृती मात्र तशी नव्हती.
- $\triangleright$  शाळेत संगणक होते मात्र त्यांचा उपयोगच नव्हता.
- $\triangleright$  विद्यार्थी कृतीतिल आहेत, शाळेत खूप चांगले उपक्रम सुरु आहेत मात्र त्यांचा प्रचाय ल प्रवाय कयता मेत नव्शते.
- **> Online** शिक्षण घेता येते हे त्यांनी ऐकले होते परंतू स्वतः मात्र कोणताही कोर्स केला नव्हता.

#### **3.2 कामालाशी दयम्मान ननयीषि ल भादशतीचे वंकरन**

- हा उपक्रम शिक्षकांसाठी होता, मानसिकता तयार करण्यासाठी थोडा त्रास झाला. मोबाईल स्वतःचा आहे.
- **Internet Pack** वांऩरा आशे, अळा वफफी वभोय आल्मा.
- $\triangleright$  हळूहळू एक एक आव्हान पूर्ण करु लागले
- $\triangleright$  नवोपक्रमाचा पहिला टप्पा कठीण गेला, email ID व Password माहित नव्शते.
- वलांना **email id** तमाय करुन हदरे ल भाझ्मा उऩक्रभारा गती प्राप्त झारी.

#### **3.3 उऩक्रभ ऩूिा झाल्मालय ननरयषिे ल त्मांच्मा नोंदी**

- $\triangleright$  हा नवोपक्रम प्रायोगीक व गुमगाव केंद्रापूरता असल्याने विशिष्ट मर्यादा ठरली आशे.
- $\triangleright$  हा उपक्रम, यातील कृती अतिशय उपयुक्त असल्यामुळे याची कठिण्य पातळी
- $\triangleright$  वाढवत चालू ठेवण्यात येणार आहे.
- भाझे शळषक भोफाईरचा, वांगणकाचा लाऩय उत्ततभप्रकाये कयत आशेत शे **You**  Tube Video बघीतल्यावर लक्षात येईल.
- वलय ळाऱाांची ल केद्रप्रभखु ाांची **You Tube Links** वोफत हदल्मा आशे.

#### **4. कामालाशीत आरेल्मा अडचिी:-**

- $\triangleright$  सुरुवातीला शिक्षकांची मानसिकता नव्हती.
- $\triangleright$  मोबाईल बीघडेल याची भीती होती.
- **Internet Coverage** चा **Problem** मेत शोता.
- लेऱ बयऩूय रागत शोता ऩण वलांनी वशकामय केरे. मातूनच **''शळषक आणि तंत्रसान''** शा उऩक्रभ शाती घेतरा.

#### **आलश्मक वाधनांचा वलचाय**

- **Mobiles**
- **Computers**
- **Projectors**

वरील सर्व साधनांचा वापर करुन "तंत्रज्ञानाचा वापर" सहज व सोपा करण्याचा प्रमत्तन झारा.

#### **8. नलोऩक्रभात घेण्मात आरेरे उऩक्रभ**

- $\triangleright$  सर्व शिक्षकांनी email वर सूट्टीचा अर्ज माझ्या Mail ID वर पाठविणे.
- हदरेल्मा **excel Sheet** भध्मे प्रलद्मार्थमांचे गणु , बाऴा, इांग्रिी, गणणत मा विषयात नोंदविणे.
- शळषकाांची भाहशती **excel Sheet** भध्मे बरुण ऩाठप्रलणे.
- स्लत्च्मा लगायत घेतरेल्मा उऩक्रभाचा 30 ते 50 वेकां दाचा **Video** तमाय करुन **Edit** करुन त्तमात **Title, Sub, Title** शरशून ऩाठप्रलणे.
- **ICTC** उऩक्रभात **Online Course** कयणे.
- $\triangleright$  Video निर्मित स्पर्धेत सहभाग घेणे.

स्लत्चे, ळाऱेचे **You Tube channel** तमाय कयणे. इत्तमादी उऩक्रभ घेऊन आमचे शिक्षक तंत्रज्ञानात सक्षम करव्याचा प्रयत्न झाला,

#### **9. नलोऩक्रभ जस्थनतचे ननरयषि-**

''शिक्षक आणि तंत्रज्ञान" हा नवोपक्रम आमच्या केंद्रात राबविण्यास स्**रुवात** झाली आणि हळू-हळू शिक्षकांमध्ये जणूकाही स्पर्धाच लागली. प्रत्येक शाळेतून अध्माऩनाचे अनेक **Video** लगायची भाहशती, ळाऱेची भाहशती तातडीने ऩाठप्रलणे, Student Portal, Aadhar Portal चे कार्य, Vinoba App चा वापर. या कार्यात माझे गुमगाव केंद्र अग्रेसर राहू लागले.

प्रायोगीक तत्वावर घेतलेल्या या उपक्रमाचा परिणाम असा झाला की, आमचे शिक्षक, विद्यार्थी विविध स्पर्धामध्ये Online Course मध्ये सुद्धा यश प्राप्त करू रागरे.

#### **10. नलोऩक्र वाठी इतयांची भदत -**

या नवोपक्रमात गुमगाव केंद्रातील **Technosavy** शिक्षक दिपाली काठोके, राजकुमार चौबे, अश्लेषा नाईक, आशा मेश्राम यांचे सहकार्य लाभले.

#### **11. नलोऩक्रभावाठी वादय कयालमाचे ऩुयाले-**

खाली दिलेल्या तक्त्यातील सर्व Links माझ्या कार्याच्या परीणामाचा सबळ प्**रावा म्हणून आणि माझ्या नवोपक्रमास परिणा**मकारकरित्या आपणासमोर मांडण्यात सहकार्य करतील. शिवाय काही फोटो सुद्धा सोबत दिलेले आहेत.

#### **नवोपक्रमाची प्रत्यक्ष कार्यवाही**

#### **1. तंत्रसान लाऩयावाठी लातालयि ननशभाती -**

केंद्रातील सर्व मुख्याध्यापक शिक्षक यांच्या मनातील तंत्रज्ञानाच्या वापराविषयी भिती दूर करण्यासाठी हसत खेळत सुरुवात केली

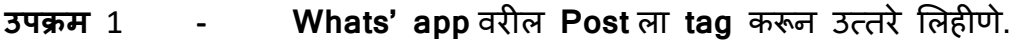

- **साहित्य -** मोबाईल, इंटरनेट
- **तंत्र -** वयाल ल दृढीकयण

#### **पामदे =**

- 1) मोबाईल खराब होईल ही भिती दूर झाली.
- 2) Internet जास्त खर्च होत नाही हे समजले.
- 3) ज्या प्रश्नाला उत्तर दयायचे, ते कार्य सोपे झाले.
- 4) शळषक एकभेकाांना **What's app** व्दाये **Connect** झारे.

#### **उऩक्रभ 2 - email ऩाठवलिे**

- 1) **email** द्वारे सुट्टीचा अर्ज पाठविणे
- 2) email द्**वारे PDF** पाठविणे, केंद्रप्रमुखांना माहिती पुरविणे.

3) आरेल्मा **Email check** कयणे, **Print** काढणे.

**वादशत्म - Mobile, Net, Computer, Printer**

**तंत्र -** वोप्माकडून कहठणाकडे

**पामदे** 

1. शिक्षकांची भिती दूर झाली.

2. शिक्षक माहितीचे आदानप्रदान जलद गतीने करू लागले

3. Mail Box Open करून पाहू लागले.

4. वरिष्ठ कार्यालयाला स्**द्धा email करु लागले** 

**उऩक्रभ - 3 - भोफाईर व्दाये Excel Sheet चा लाऩय करून भादशती वाठलिे, Video** निर्मिती करणे

**वादशत्म - Mobile, Tab, Net, Computer, Printer**

**तंत्र -** वोप्माकडून कहठणाकडे

**पामदे -**

1) तंत्रज्ञानाच्या वापराचा संकोच दूर झाला.

2) कोणतीही माहिती कागद न वापरता जलद गतीने पाठवू लागले.

3) पेपरलेस वर्ग, शाळाकडे वाटचाल सुरु झाली.

4) उत्तम **video** निर्मिती होऊ लागली.

5) **you tube** चॎनल्व तमाय झारेत.

"**शिक्षक आणि तंत्रज्ञान"** या नवोपक्रमांतर्गत घेतलेल्या सर्व उपक्रमांचे विश्लेषण खारीरप्रभाणे :

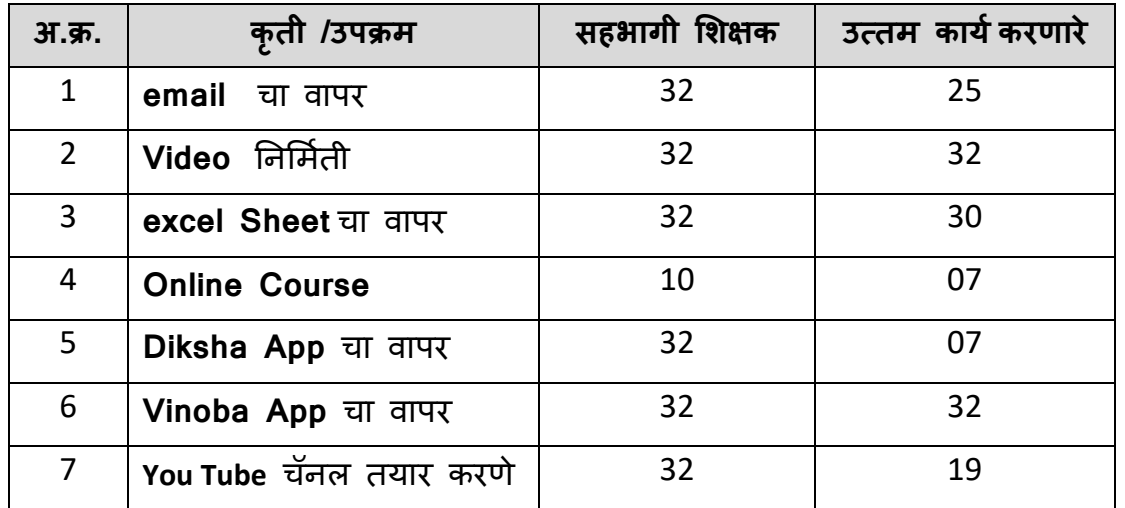

#### **नलोऩक्रभाची मळस्लीता**

हा नवोपक्रम हिंगणा तालूक्यातील गुमगाव केंद्रात समाविष्ट 12 शाळा व 32 शिक्षकांसाठी राबविण्यात आला. आजमितीस 32 ही शिक्षक तंत्रज्ञानाशी निगडीत कार्य करण्यास मागे राहत नाहीत. परंतू सराईतपणे तंत्रज्ञानाचा वापर करून स्वतःची प्रगती करणारे शिक्षक 80% आहेत.

- $\triangleright$  वर्ग, शाळा, केंद्र पेपरलेस होऊ लागले आहे.
- $\triangleright$  शाळेलील संगणकाचा वापर स्र झाला आहे.
- $\triangleright$  ग्रा.पं. कडून संगणक मिळवण्याची होड लागली आहे.
- $\triangleright$  विविध माहिती जलद गतीनो आदानप्रदान होत आहे.
- $\triangleright$  गुमगाव केंद्र प्रत्येक कार्यात अग्रेसर झाले आहे.
- $\triangleright$  विदयार्थी, पालक यांच्याशी समन्वय उत्तम झाला आहे.
- आऩरा लगय, आऩरी ळाऱा **Digital** कयण्माकडे लाटचार वरुु झारी.
- $\triangleright$  Online course मध्ये सहभागी होऊन केंद्रातील 4 शिक्षकांनी पुरस्कार मिळवले आहे.
- $\triangleright$  विदयार्थ्यांची शिकण्याची गती वाढून, पालकांचे समाधान होऊ लागले आहे.
- $\triangleright$  शाळांची पटसंख्या शिक्षकांच्या तंत्रज्ञानामुळे वाढू लागली आहे.

राज्याचे शालेय शिक्षण सचिव मा. श्री रणजीत सिंह देओल, नागपूर विभागाचे शिक्षण उपसंचालक मा. श्री. नरड साहेब, माध्यामिक शिक्षणाधिकारी मा. श्री. काटोलकर साहेब, प्राथमिक शिक्षणाधिकारी मा. श्रीमती रोहीणी कुंभार मॅडम यांनी गुमगाव केंद्रातील शाळांना भेटी देऊन विद्यार्थी, शिक्षक, मुख्याध्यापक, केंद्रप्रमुख, पालकांच्या कार्याचे कौतूक सुद्धा केले आहे.

माझ्या ह्या **"शिक्षक आणि तंत्रज्ञान"** नवोपक्रमाच्या यशाचे खरे मानकरी गुमगाव केंद्रातील 12 शाळेतील सर्व उत्साही, होतकरु शिक्षक आहेत. म्हणून सर्व शिक्षकांचे मनःपूर्वक आभार.

\*\*\*\*\*\*

#### <u>पु</u>र

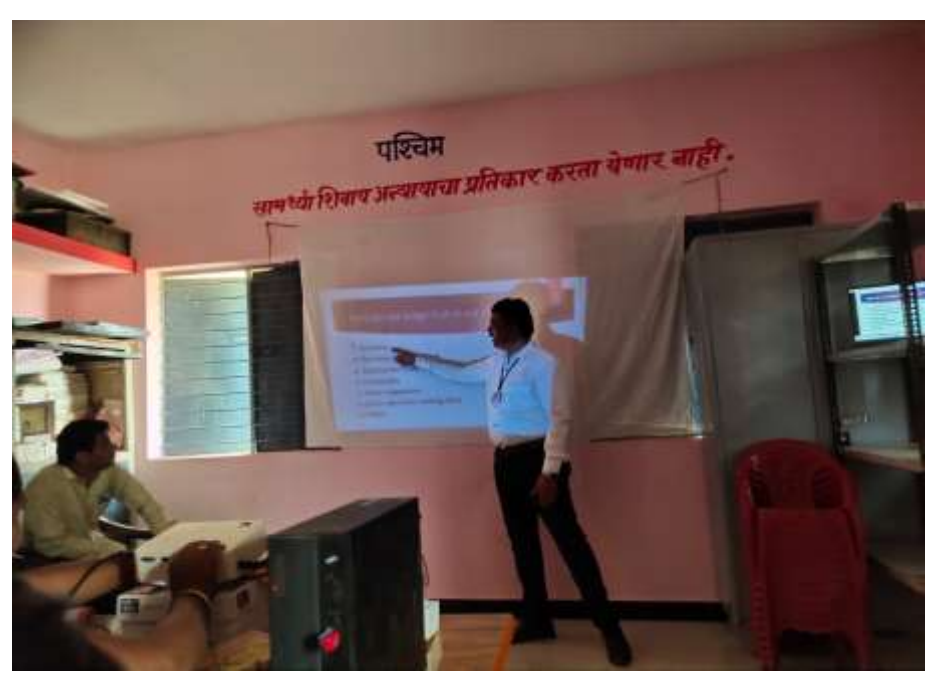

**केंद्रप्रभखु श्री बऩुेळ चव्शाि शळषकांना धडे देतांना**

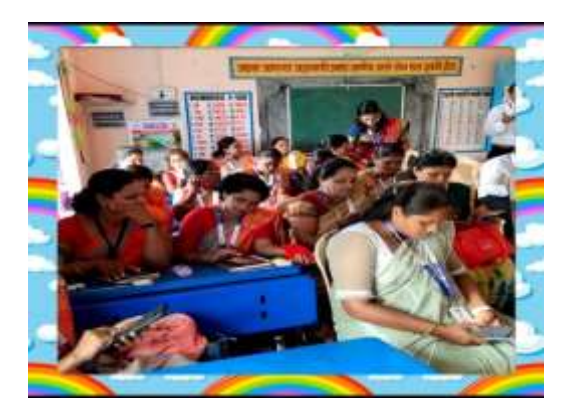

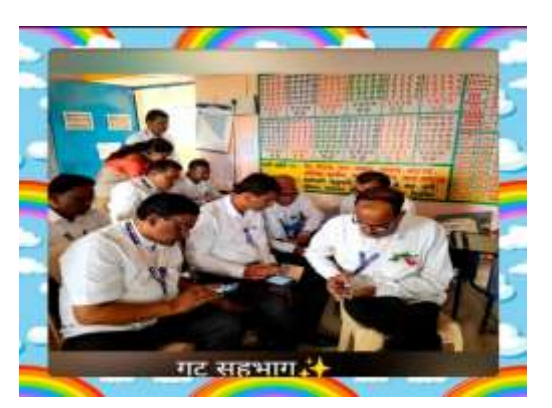

**गभु गाल केंद्रातीर शळषक भोफाईरलय तंत्रसानाचे धडेघेतांना**

# शालेय शिक्षण सचिवांनी साधला विद्यार्थ्यांशी संवाद..गुमगावच्या जिल्हा परिषद शाळेला<br>दिली भेट;विद्यार्थी, शिक्षकांचे केले कौतुक

गुमगाव, राज्याचे शालेय शिक्षण विभाग सचिव रणजित देओल यांनी हिंगणा तालक्यातील गमगाव येथील जिल्हा परिषद प्राथमिक शाळा गमगाव क्रमांक २ ला भेट देत विद्यार्थ्यांशी संवाद साधला.शाळेचे मुख्याध्यापक,शिक्षक आणि पालकांशी चर्चा केली. शाळेचे नाविन्यपूर्ण उपक्रम,शाळेची वाढती पटसंख्या,विद्यार्थ्यांची प्रगती,शालेय स्वच्छता आणि शाळेतील आय.सी.टी.सी.लॅबचे तोंडभरून कौतुक आणि शिक्षक यांच्या पाठीवर कौतुकाची केली.शाळेचा थाप दिली.

याप्रसंगी शिक्षण उपसंचालक उपक्रमांची तल्हाम माध्यमिक  $\rightarrow$ 

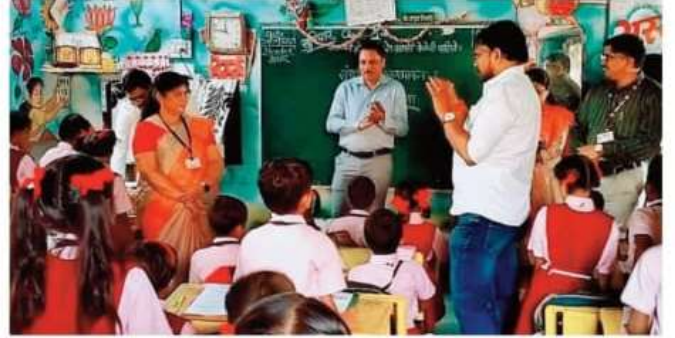

करीत शाळेचे विद्यार्थी, मुख्याध्यापक विद्यार्थी,शिक्षक आणि पालकांशी चर्चा असल्याबाबत तसेच शाळेचे कार्य उत्तम संपूर्ण बधितला.शाळेत सुरू असलेल्या विविध देऊन शाळेचे मुख्याध्यापक अनिल माहिती नरड,शिक्षणाधिकारी ( घेतली.शाळेतील इयत्ता चौथीच्या तिवारी.प्रीती रवींद्र विद्यार्थ्यांनी इंग्रजी भाषेतुन घेतलेल्या मेश्राम.मेघना तिवस्कर.वसंत चहांदे. काटोलकर,शिक्षणाधिकारी ( प्राथमिक मुलाखतीला त्यांनी उत्तम प्रतिसाद अनिता चहांदे यांच्या पाठीवर ) रोहिणी कुंभार,गटशिक्षणाधिकारी दिला.इयत्ता दुसरीच्या विद्यार्थ्यांनी कौतुकाची थाप देत उत्तम कार्यासाठी जोत्सना हरडे यांची उपस्थिती होती. इंग्रजीमध्ये सांगितलेल्या स्टोरीचे कौतुक शुभेच्छा दिल्या. याप्रसंगी केंद्रप्रमुख शिक्षण सचिवांनी शाळेला भेट देऊन केले.शाळेतील विद्यार्थी बोलके भुपेश चव्हाण उपस्थित होते.

परिसर सुरू असल्याबाबत अधिकाऱ्यांनी शेरा जाणून तुरारे, शाळेतील शिक्षक अमता आशा ग्वंगार

## शालेय शिक्षण सचिवांनी साधला विद्यार्थ्यांशी संवाद

गुमगाव, सालई दाभा येथील शाळांना भेटी

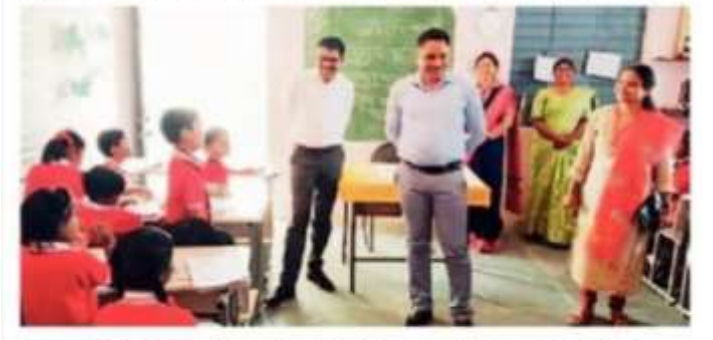

गुमगाव येथील जि. प. शाळेत विद्यार्थ्यांशी संवाद साधताना शालेय शिक्षण सचिव रणजित देओल आणि अधिकारी.

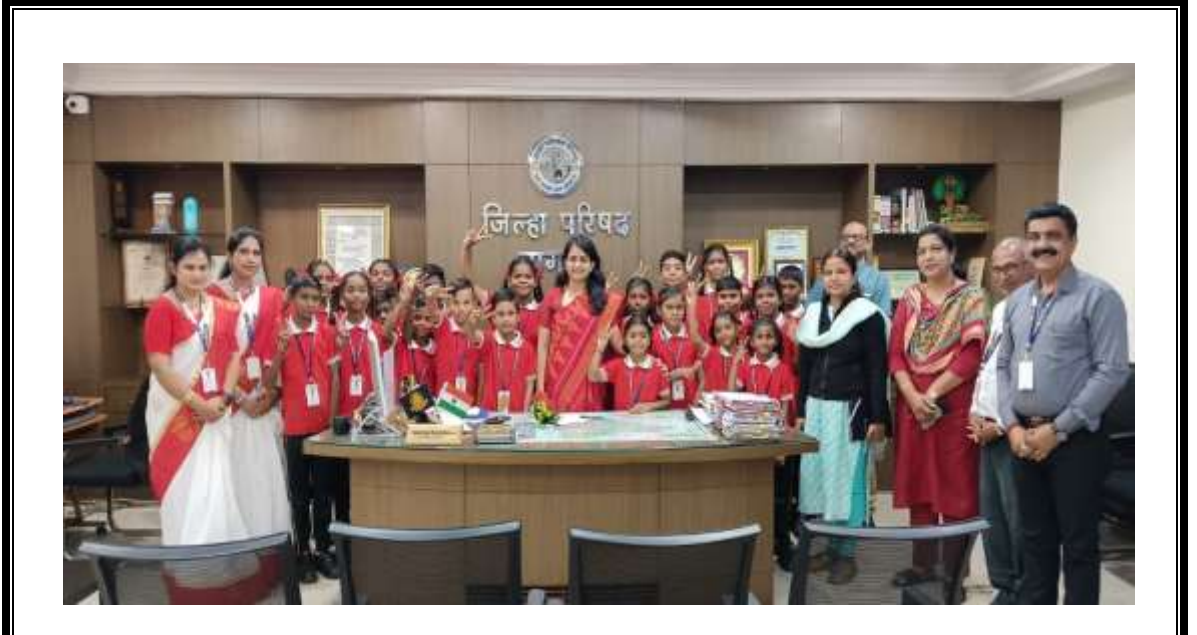

### **कॉपी लीथ वीईओ कामक्रा भात गभु गाल केंद्रातीर शळषक, वलद्माथी, केंद्रप्रभखु वशबागी.**

#### **Youtube links**

- 1) [https://youtube.com/@ashameshram2924?si=kB9cyiFqLIKO\\_pkm](https://youtube.com/@ashameshram2924?si=kB9cyiFqLIKO_pkm)
- 2) <https://youtube.com/@user-il5mh1gr7p?si=F4myLfpIs9gsE-Bv>
- 3) <https://youtube.com/@zppsshivmadkadnyanvardhini8781?si=MgpBs3hZXj3Cb3mo>
- 4) [https://youtube.com/@z.p.primaryschooldatala5316?si=JF736T3uE\\_nPswAY](https://youtube.com/@z.p.primaryschooldatala5316?si=JF736T3uE_nPswAY)
- 5) <https://youtube.com/@AshleshaNaik1987?si=ioXB3LSxjFI19K3d>
- 6) [https://youtube.com/@MyschoolGumgaon1?si=\\_QcTGVfIJ0z1jUAM](https://youtube.com/@MyschoolGumgaon1?si=_QcTGVfIJ0z1jUAM)
- 7) [https://youtube.com/@HarshaModak-1234?si=44aaC1EIuwZ6UW\\_C](https://youtube.com/@HarshaModak-1234?si=44aaC1EIuwZ6UW_C)
- 8) <https://youtube.com/@Archanapatmase?si=2B7fTTQtlRkEeJhT>
- 9) <https://youtube.com/@z.p.primaryschoolkanholigu5099?si=ptNHYCU5xMx1-uev>
- 10) <https://youtube.com/@dipalikathoke4389?si=VZjRaOVIT3ZXSBKF>

**"The Internet is so big, so powerful and pointless that for some people is is a complete substitute for life."**

**"Technology will never replace great teachers but technology in the hands of great teacher is transformational. Technology makes what was ones impossible possible."**

# **Thank you**